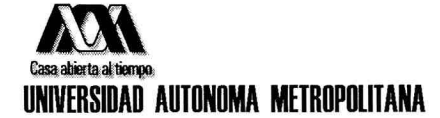

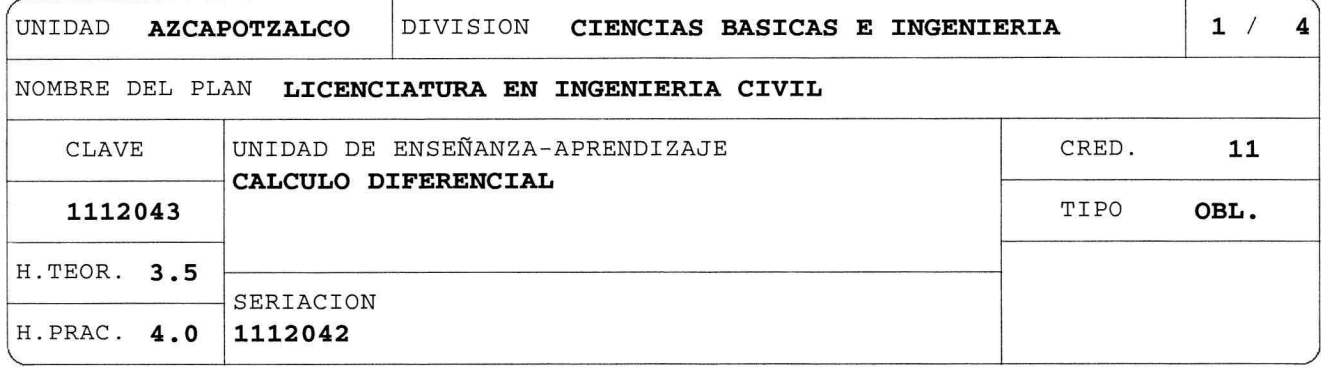

## OBJETIVO(S):

Al finalizar la UEA el alumno será capaz de:

- Aplicar el concepto de la derivada en la determinación de rectas tangentes, velocidad y razones de cambio.
- Calcular derivadas de funciones algebraicas y trascendentes.
- Obtener y analizar la gráfica de una función real de variable real.
- Resolver problemas de razón de cambio y optimización de interés en la ingeniería.
- Calcular valores aproximados de algunas funciones en un punto mediante polinomios de Taylor.

### CONTENIDO SINTETICO:

1. Definición de la derivada y reglas de derivación.

- Objetivo. Aplicar las interpretaciones geométrica y física de la definición de la derivada. Aplicar las reglas de derivación. Resolver problemas de razón de cambio.
	- 1.1 Motivación geométrica y física de la derivada. Recta tangente, velocidad y razón de cambio.
	- 1.2 Reglas básicas de derivación.
	- 1.3 Regla de la cadena.
	- 1.4 Derivadas de orden superior.
	- 1.5 Derivación implícita.

2. Aplicaciones de la derivada. Objetivo. Resolver problemas de razones de cambio relacionadas. Aplicar criterios de primera y segunda derivada para obtener y analizar la gráfica de una función.

Plantear problemas de optimización y resolverlos por criterios de primera y segunda derivada.

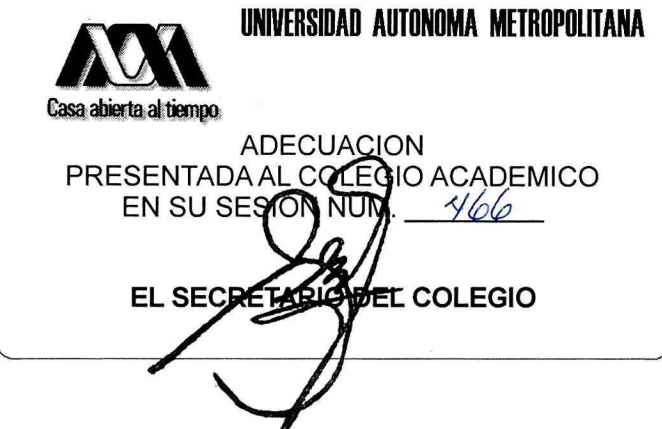

NOMBRE DEL PLAN LICENCIATURA EN INGENIERIA CIVIL

CLAVE 1112043 CALCULO DIFERENCIAL

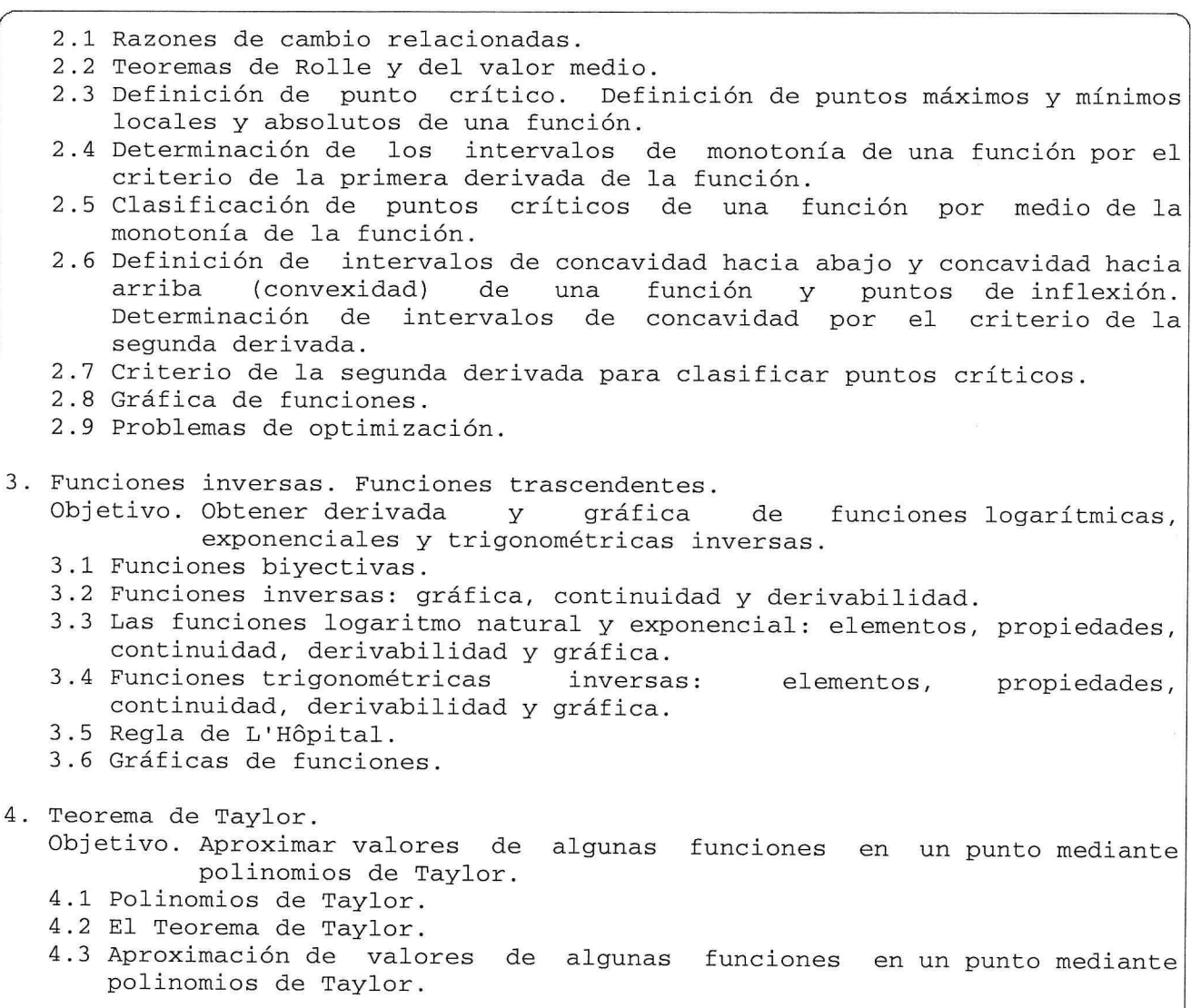

# MODALIDADES DE CONDUCCION DEL PROCESO DE ENSEÑANZA-APRENDIZAJE:

Cada sesión tiene una duración de 1.5 horas, el profesor deberá estar presente al menos 4 clases por semana y el tiempo complementario será cubierto por el ayudante. A lo largo de toda la UEA, el profesor deberá fortalecer en los alumnos el dominio del aritmética, álgebra, geometría y

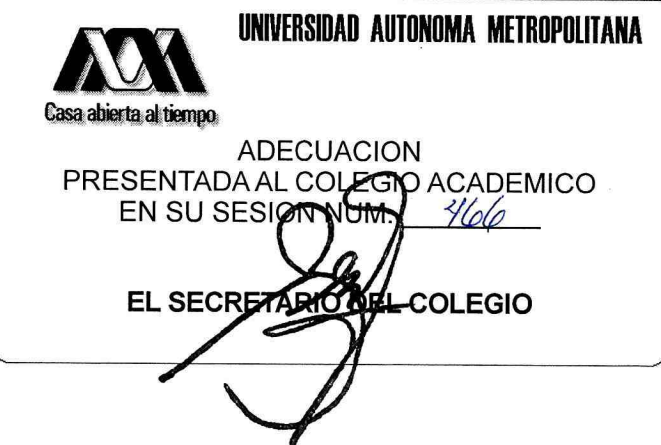

 $2/4$ 

NOMBRE DEL PLAN LICENCIATURA EN INGENIERIA CIVIL

CLAVE 1112043 CALCULO DIFERENCIAL

trigonometría. Se debe dedicar tiempo suficiente en las sesiones para explicar la operatividad básica de estos temas. En la teoría se apoya la comprensión de los conceptos y resultados a partir de aspectos intuitivos, geométricos, gráficos y prácticos. La aplicación de resultados se hace con ejemplos y ejercicios que se resuelvan en clase y de tarea.

El alumno podrá cursar esta UEA en la modalidad SAI.

### MODALIDADES DE EVALUACION:

Los criterios de evaluación y las fechas de evaluación se darán a conocer a los alumnos al inicio del trimestre.

Evaluación global:

Tres evaluaciones periódicas y/o una evaluación terminal departamental, consistentes en la resolución de problemas.

Las tres evaluaciones periódicas tendrán un peso del 80 % y el 20 % restante consistirá de tareas o bien de las siguientes actividades, a juicio del profesor:

Evaluaciones cortas.

Ejercicios y problemas resueltos en las sesiones de práctica.

Presentaciones orales de algún o algunos de los ejercicios.

El alumno acreditará el curso si aprueba las tres evaluaciones periódicas o la terminal. En caso de que el alumno no haya acreditado una evaluación periódica, la puede acreditar en la evaluación terminal, presentando la parte correspondiente. En caso de que no haya acreditado dos o tres evaluaciones periódicas, deberá presentar la evaluación terminal completa, que en este caso tendrá un peso del 100%.

Evaluación de recuperación:

La UEA podrá acreditarse mediante una evaluación de recuperación. No requiere inscripción previa a ls UEA.

#### BIBLIOGRAFIA NECESARIA O RECOMENDABLE:

1. Thomas Jr., G. B., "Cálculo. Una variable", Decimotercera edición, Ed. Pearson Educación, México, 2015.

2. Canals I., Espinosa E., Meda M., Pérez R., Ulín C., "Cálculo Diferencial", UAM-Reverté, Ed. México, Primera edición, 2008. En línea:

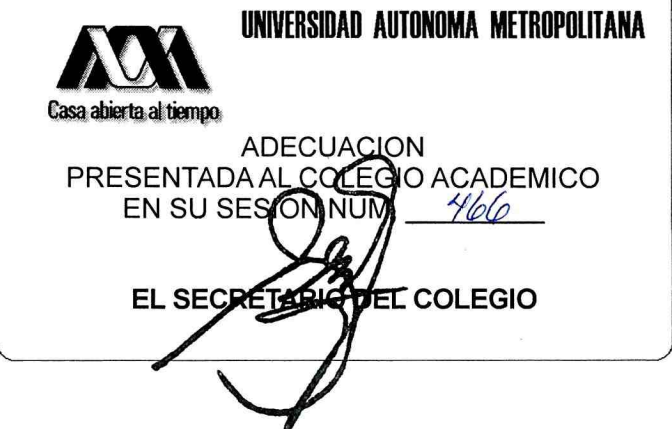

 $3/4$ 

NOMBRE DEL PLAN LICENCIATURA EN INGENIERIA CIVIL

CLAVE 1112043 CALCULO DIFERENCIAL

http://canek.azc.uam.mx.

- 3. Canals I., Espinosa E., Meda M., Pérez R., Ulín C., "Cálculo Diferencial e Integral. Problemas Resueltos", Ed. UAM-Reverté, México, 2008. En línea: http://canek.azc.uam.mx.
- 4. Edwards C. H., Penney D., "Cálculo con trascendentes tempranas", Séptima Edición, Ed. Pearson-Prentice Hall, México, 2008.
- 5. Larson R., Edwards B., "Cálculo I", Novena Edición, Ed. McGraw-Hill, México, 2010.
- 6. Leithold L., "El Cálculo", Séptima Edición, Ed. OUP-Harla, México, 1998.
- 7. Stewart James, "Cálculo de una variable, Trascendentes tempranas", 7ma Edición Ed. Cengage Learning, México, 2012.

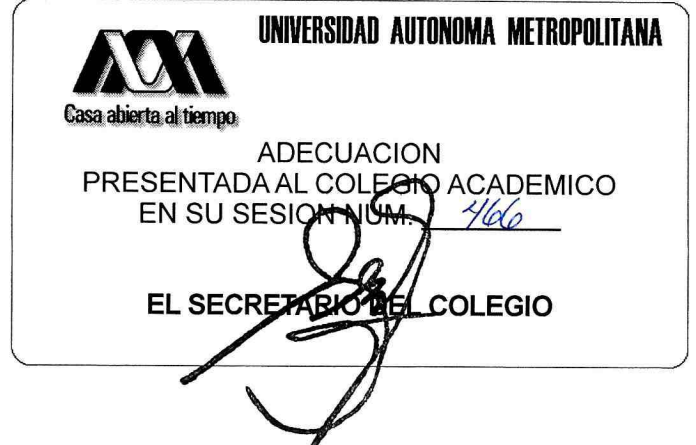

 $4/4$